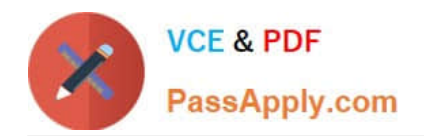

# **C2020-001Q&As**

IBM OpenPages Developer Fundamentals

### **Pass IBM C2020-001 Exam with 100% Guarantee**

Free Download Real Questions & Answers **PDF** and **VCE** file from:

**https://www.passapply.com/C2020-001.html**

100% Passing Guarantee 100% Money Back Assurance

Following Questions and Answers are all new published by IBM Official Exam Center

**C** Instant Download After Purchase

**83 100% Money Back Guarantee** 

- 365 Days Free Update
- 800,000+ Satisfied Customers

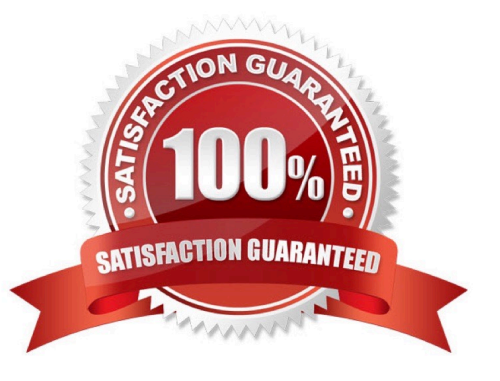

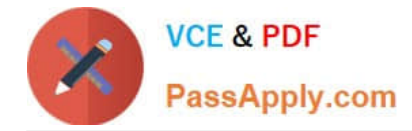

#### **QUESTION 1**

You want to define the access control (e.g., read, write, delete, associate) for each object type and application permission access.

In the OpenPages graphical user interface, whichfunctionality would you use?

- A. Users
- B. Pole assignments
- C. Pole Templates
- D. Groups

Correct Answer: C

#### **QUESTION 2**

You want to have a custom utility or JSP report listed in the Reports navigation menu.Which three elements must first be created in the OpenPages repository? (Choose three.)

- A. SiteSync
- B. JSP
- C. Page Template
- D. Job Type
- E. Report Page

Correct Answer: BCE

#### **QUESTION 3**

Using the online EastMap utility, which two actions are available? (Choose two.)

- A. Remove a parent association for a given object instance.
- B. Delete a specific object instance.
- C. Lock a specific object instance.
- D. Import signatures and attaching them to object instances.

Correct Answer: AB

#### **QUESTION 4**

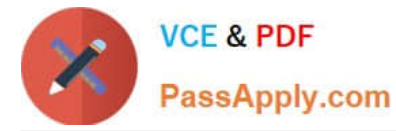

You want to configure the OpenPages application user interface usingthe Automated Forms Configuration tool (AFCON).

Which three settings are configurable? (Choose three.)

- A. Object icons
- B. Profiles
- C. User profile assignments
- D. Activity Views
- E. Dependent picklists

Correct Answer: BDE

#### **QUESTION 5**

You want to know which operating systems can be used when installing the application server for IBM OpenPages. Which two operating systems are supported? (Choose two.)

A. AIX

- B. Linux
- C. Red Hat
- D. Windows
- Correct Answer: AD

[C2020-001 PDF Dumps](https://www.passapply.com/C2020-001.html) [C2020-001 Exam Questions](https://www.passapply.com/C2020-001.html) [C2020-001 Braindumps](https://www.passapply.com/C2020-001.html)

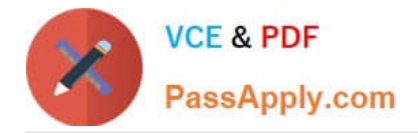

To Read the Whole Q&As, please purchase the Complete Version from Our website.

## **Try our product !**

100% Guaranteed Success 100% Money Back Guarantee 365 Days Free Update Instant Download After Purchase 24x7 Customer Support Average 99.9% Success Rate More than 800,000 Satisfied Customers Worldwide Multi-Platform capabilities - Windows, Mac, Android, iPhone, iPod, iPad, Kindle

We provide exam PDF and VCE of Cisco, Microsoft, IBM, CompTIA, Oracle and other IT Certifications. You can view Vendor list of All Certification Exams offered:

#### https://www.passapply.com/allproducts

### **Need Help**

Please provide as much detail as possible so we can best assist you. To update a previously submitted ticket:

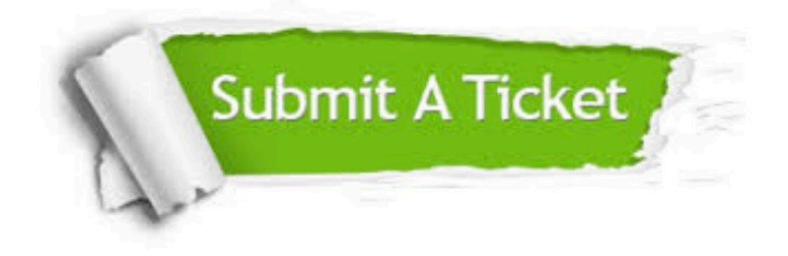

#### **One Year Free Update**

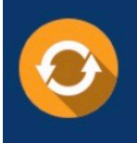

Free update is available within One fear after your purchase. After One Year, you will get 50% discounts for updating. And we are proud to .<br>poast a 24/7 efficient Customer Support system via Email

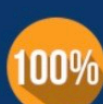

**Money Back Guarantee** To ensure that you are spending on

quality products, we provide 100% money back guarantee for 30 days from the date of purchase

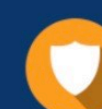

#### **Security & Privacy**

We respect customer privacy. We use McAfee's security service to provide you with utmost security for vour personal information & peace of mind.

Any charges made through this site will appear as Global Simulators Limited. All trademarks are the property of their respective owners. Copyright © passapply, All Rights Reserved.